# COMP 345 Week 6

h\_lai@encs.concordia.ca

## Array / Dynamic Array

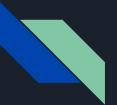

#### Array

- 1. When declare an array, you allocate a sequential memory cells;
- 2. The name of the array is the pointer to the first memory cell of the array;

```
access array through index
1 2 3 4 5
access array through pointer
6 7 8 9 10
```

```
4 🕨
       array.cpp
     #include <iostream>
     int main(int argc, char const *argv[])
         const int SIZE = 5;
         int arr1[SIZE], arr2[SIZE];
         for (int i = 0; i < SIZE; ++i)</pre>
10
              arr1[i] = i + 1;
              arr2[i] = SIZE + i + 1;
         3
         std::cout << "access array through index" << std::endl;</pre>
         for (int i = 0; i < SIZE; ++i)</pre>
              std::cout << arr1[i];</pre>
              if (i == SIZE - 1)
                  std::cout << std::endl;</pre>
              else {
                  std::cout << " ";</pre>
         3
28
         std::cout << "access array through pointera" << std::endl;</pre>
          for (int i = 0; i < SIZE; ++i)</pre>
30
              std::cout << *(arr2 + i);</pre>
              if (i == SIZE - 1)
                  std::cout << std::endl;</pre>
              else {
                  std::cout << " ";</pre>
         }
40
         return 0:
    }
```

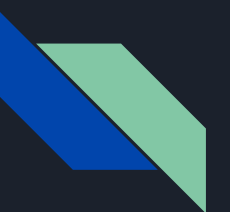

#### Attention

```
#include <iostream>
 2
     int main(int argc, char const *argv[])
 3
 4
     {
         const int SIZE = 5;
 6
         int arr[SIZE];
 8
         for (int i = 0; i < SIZE; ++i)</pre>
 9
10
         {
11
             arr[i] = i + 1;
         }
12
13
14
         std::cout << "access array through index" << std::endl;</pre>
         for (int i = 0; i < 10; ++i)</pre>
15
16
         ł
             std::cout << arr[i] << " ";</pre>
17
         }
18
19
20
         return 0;
21
     }
```

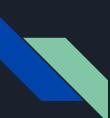

#include <iostream>
using namespace std;

#define HEIGHT 3 #define WIDTH 4

int main()

```
int table[HEIGHT][WIDTH] = {2,4,6,8,10,12,14,16,18,20,22,24};
```

```
// use index notation
for (int i = 0; i < HEIGHT; i++)
   for (int j = 0; j < WIDTH; j++)
        cout << table[i][j] << ' ';
cout << endl;</pre>
```

```
// use pointer arithmetic on each row sequentially
for (int i = 0; i < HEIGHT; i++)
for (int j = 0; j < WIDTH; j++)
    cout << *(*(table + i) + j) << ' ';
cout << endl;</pre>
```

```
// use pointer arithmetic to access the entire array sequentially as stored
for (int i = 0; i < HEIGHT*WIDTH; i++)
   cout << *(*(table + 0) + i) << ' ';
cout << endl;</pre>
```

```
cout << *(*(table + 1)) << endl; //10
cout << *(*(table + 1) + 7) << endl; //24
cout << *(*(table + 2) - 8) << endl; //2
int n; cin >> n;
return 0;
```

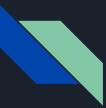

#### Dynamic array

- 1. When you don't know your array's length, you cannot use array
- 2. You can use dynamic array with keyword "new"
- 3. You have to free the memory manually using keyword "delete []"

### **Observer Pattern**

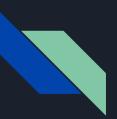

The cases when certain objects need to be informed about the changes occurring in other objects are frequent. To have a good design means to decouple as much as possible and to reduce the dependencies. The Observer Design Pattern can be used whenever a subject has to be observed by one or more observers.

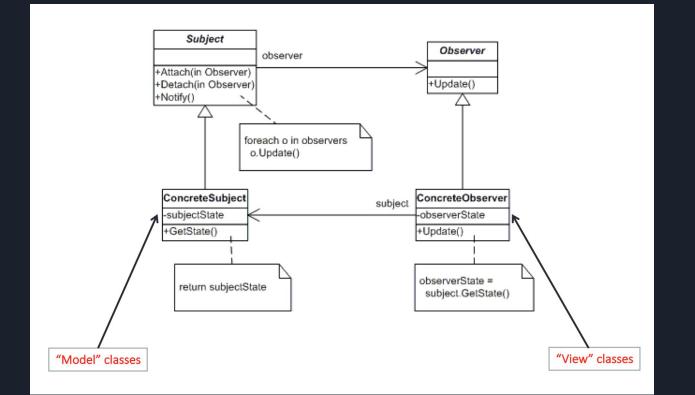